## $\overline{\mathcal{A}}$  $\begin{bmatrix} \text{sump} \mathbb{Z}_2 \odot \cup \mathbb{Z}_3 & \text{Coker of the 1} & \text{Fist due} & \text{Fost et} \\ \text{matrix} \odot \cup \mathbb{Z}_3 & \text{Si.OS-1} & \text{Stab et} \\ \text{out the mean sets of, 1} & \text{Coker of the 2} & \text{Festel et} & \text{Soker of the 3} \\ \text{out the mean sets of, 1} & \text{Si.OS-1} & \text{Fistel et} & \text{Soker of the 4} \\ \text{in the mean sets of the mean sets} & \text{Si.OS-1} & \text{Si.OS-1} & \text{Si.$  $\mathord{\hspace{1pt}\text{--}\hspace{1pt}}^1$  $\mathsf{I}_ \frac{1}{\sqrt{2}}$ 2 万一、この横高から移動体調団員の<br>横内無線同に対して電波平砂の車列所は<br>発生した場合には、連やかじ使用高速、<br>数を変更するか交は場故の見有を停止<br>他国景のための施震等(例えば、パーイ<br>サロラの段曲など)についてご有<br>まして下さい。  $\overline{\mathbf{x}}$  $\overline{\overline{\mathbf{X}}}$ al incendui i la<br>salvana inte  $\begin{tabular}{|c|c|} \hline \textbf{L} & \textbf{D} & \textbf{D} & \text$ istical de points<br>internacional proposition de la maritain de la maritain de la maritain de la maritain<br>de la maritain de la maritain de la maritain de la maritain de la maritain<br>de la maritain de la maritain de la marita ティショニンが、電気の2011年に15月17日<br>最もて下さい。この機能や分類の発動機能を開催しているので、この機能が発見している。<br>の特別小規士がということ何かな問題ができるので、この機能が発見している。<br>の特別小規士がということは解説の問題は周期の<br>おいたが、これでいます。この構想を展示<br>FIEL の120~56559<br>気配したいです。この構想を選択しられ<br>気配したいです。この構想を選択しられ ています。<br>**原語はW. 展開MAN、およびHarnerth**<br>の開闢マーク<br>この場合は、技術基準資合証明または<br>L本の数は、<br>L本の<br><del>CD</del><br>CD  $\frac{1}{8}$ .<br>عبوس الر<br>الحب، ها  $\frac{1}{\sqrt{2}}$ : Televania<br>sepalyment II<br>doment shall fant fores feders<br>해당 무선설이는 전짜증신 가능성이 있으므로<br>인정한민국 관련된 서비스는 말 수업된<br>(무선모들제품이 설치되어 있는 경우)<br>이 정비구 무선정의 안에 대해 사용자의<br>최소자라가 20 cm를 유지한 상태로 설치되고<br>문영되가 합니다. **THE REAL PROPERTY** iii  $\zeta \in$  $\overline{\overline{\mathbf{X}}}$  $\begin{array}{c} \mbox{Spec}\ 1611 \\ \mbox{Spec}\ 1880 \\ \mbox{Spec}\ 1880 \\ \mbox{Spec}\ 1880 \end{array}$  $\begin{array}{c} \textbf{Beta} \\ \textbf{Beta} \\ \textbf{P} \\ \textbf{P} \\ \textbf$  $\overline{\overline{\mathbf{z}}}$ ÷  $\label{eq:3} \begin{split} &\text{non-convex}(\mathcal{C}_1) = \mathcal{C}_2 \left( \begin{array}{cc} \mathcal{C}_1 & \cdots & \mathcal{C}_n \left( \begin{array}{c} \mathcal{C}_1 \\ \mathcal{C}_2 \end{array} \right) \right) \\ &\text{for } \mathcal{C}_1 \text{ and } \mathcal{C}_2 \text{ and } \mathcal{C}_3 \text{ and } \mathcal{C}_4 \text{ and } \mathcal{C}_5 \text{ and } \mathcal{C}_6 \text{ and } \mathcal{C}_7 \text{ and } \mathcal{C}_8 \text{ and } \mathcal{C}_9 \text{ and } \mathcal$  $\begin{array}{l} \mbox{for any } \alpha\\ \mbox{or a point}\\ \mbox{for a point}\\ \mbox{for some } \alpha \end{array}$ Ä 解説に付属している電源コー<br>下さい、<br>|コードは、他の製品では使  $\overline{\triangle}$ ā  $\frac{1}{2}$ **Expense** Group<br>Foreigns Company (1920)<br>Folio monte Les Gords (11 Xeptisioni existe<br>Analo 200 Technik  $rac{\text{Safety}}{\text{A}}$ Cables<br>In maintenan<br>Institute Institute Predectic with will<br>Braziliand Mode - 4 ÷ itas altik yasan selmasi airodi.<br>6. minusi atau ka  $\begin{tabular}{|c|c|} \hline \multicolumn{1}{|c|}{\multicolumn{1}{|c|}{\multicolumn{1}{|c|}{\multicolumn{1}{|c|}{\multicolumn{1}{|c|}{\multicolumn{1}{|c|}{\multicolumn{1}{|c|}{\multicolumn{1}{|c|}{\multicolumn{1}{|c|}{\multicolumn{1}{|c|}{\multicolumn{1}{|c|}{\multicolumn{1}{|c|}{\multicolumn{1}{|c|}{\multicolumn{1}{|c|}{\multicolumn{1}{|c|}{\multicolumn{1}{|c|}{\multicolumn{1}{|c|}{\multicolumn{1}{|c|}{\multicolumn{1}{$ **Refind Indicate**<br>Regissive 2,443<br>NVC 11156 Hing  $\overline{\overline{\mathbf{x}}}$ i<br>Politikani  $\overline{\overline{\mathbf{x}}}$ رنت<br>م س  $\overline{\Lambda}$ ÷  $\overline{\triangle}$ Talwan NG notices<br>Windows1AN 802.11a devices<br>普輸設需便通防室內使用  $\overline{\overline{\mathbf{x}}}$ 晋国  $\overline{\overline{\mathbf{x}}}$  $\overline{\mathbb{A}}$ moratia<br>Interna r that is slavediad as ar Dava 1 Laure<br>26 PDR regulations and the IR SIRCH<br>1 hannelina Jose I Latin 1 Sum 1 1<br>met in Latan Netina No. 13, dated June<br>met in Latan Netina No. 13, dated June  $\frac{1}{\sqrt{2}}$  $\overline{\triangle^{\text{new}}}$  $\frac{1}{\overline{X}}$ 「<br>「大量」をいてんの理解を指定している。<br>「その他には、この他には、この他には、この他には、この他には、この他には、この後の女性は、この他には、この他には、この他には、この他には、この他には、この他には、この他には、この他には、この他には、この他には、この他になる。<br>この他には、この他には、この他には、この他には、この他には、この他には、この他は、この他には、この他になる。<br>その他には、この他には、この他には、この他には、この他には、  $\overline{\wedge^{nm}}$ englis, mass a<br>Lah, in arasal<br>ming litra, provins<br>min ad alaman -2014/15<br>2004/12 LELDE<br>(1205, far<br>(describe)  $\overline{K}$  $\frac{1}{\sqrt{2}}$  $\overline{\overline{\mathbf{X}}}$ a<br>Alfred Southeast が触れる表面の温度に関する規格に選<br>- 全しています。<br>- 全ています。感染や装置の選座を防ぐたち、<br>- ただい、<br>- だくの手が最大タブケーは背に、装置の<br>- だくの手が最大タブケーは背に、装置の<br>- だくの手が最大タブケーは背に、装置の i<br>Carolina<br>Maria Santa セミのテが持ていました。<br>アパイスおよび外部電源アダプター<br>-デパイスおよび外部電源アダプター<br>-デパイスおよび外部電源アダプターを<br>-<br>を切った後、外部電源アダプターを<br>を切った後、外部電源アダプターを voletiarabies lagund jack usan)<br>Ingund Islaphurus<br>Part Kill rules usan)<br>Islaudingsprod in<br>Islaudingsprod in 503 221 USS/III, makipinga dini<br>dalamangan Dar USA secara dini<br>dadara 2020/T2UR2 delika ana<br>dadara 2021/EER - baadah dini :<br>bar af denken (hel may<br>ska NDs or a briesline  $\frac{5}{2}$  $\frac{1}{\sqrt{2}}$ t response in an<br>Dia school met answer<br>mises that may be<br>near diffe, somas in<br>procedure direction in an<br>approximately different<br>life, a fill foot diff, has<br>life, a fill foot diff, has<br>son an the label  $\overline{\triangle}$  $\overline{\overline{\mathbf{z}}}$  $\overline{\Delta \Xi_{\rm max, min}}$  $\overline{\wedge^m}$ oncom annon uasc.<br>aristophone notaesti, the<br>disance that kempuranism<br>and molly you as soon an<br>and molly you as soon an  $\overline{\Delta^m}$ China WWW.Fastice<br>重要信息:用户自己进行操作系统更全开始成果。当<br>第一要读行政权的操作系统更改开始成果制。可能导<br>不能保证操作系统更全的开始成果制时,可能导  $\frac{1}{\sqrt{2}}$ pa sa mar<br>An inclusións<br>main altas i dra<br>Par integraram<br>Car pau increasa<br>capacinategicam  $\overline{\overline{\mathbb{A}}}$  $\overbrace{ \begin{smallmatrix} \Delta & \text{min} & \text{min} & \text{min} & \text{min} \\ \text{min} & \text{min} & \text{min} & \text{min} & \text{min} \\ \text{min} & \text{min} & \text{min} & \text{min} & \text{min} \\ \text{min} & \text{min} & \text{min} & \text{min} & \text{min} \end{smallmatrix} }$  $\overline{\mathbb{A}}$ all'inchesa<br>la lalaphone<br>chat pau dina<br>la chat la 、<mls. クラスR情報技<br>す。この装置は、家庭環境<br>ることを目的として……<br>も置がっと  $\frac{\sum\limits_{i=1}^{N} \sum\limits_{i=1}^{N} \sum$  $\overline{\triangle^*}$  $\overline{\triangle}$  " Sensing's de vals.<br>Surveye 2,4 56  $\overline{\mathbb{A}^n}$ e al 1991 maion.<br>Ann an aibre al mòra の容器は、クラス8機器です。この要素<br>(最は、住宅環境で使用すること)<br>的としていますが、この要素が<br>サラナルとジョン受信機に送信<br>使用されると、受信障害を引き<br>を説明者に従って正しい際り数  $\overline{\mathbb{A}}$ 1 この構築を使用する前に、近くで<br>動体質別用の構内帯線局および特定()<br>場方無線局が提用されていないことを<br>場地にナエー

 $-1$ 

 $\overline{1}$ 

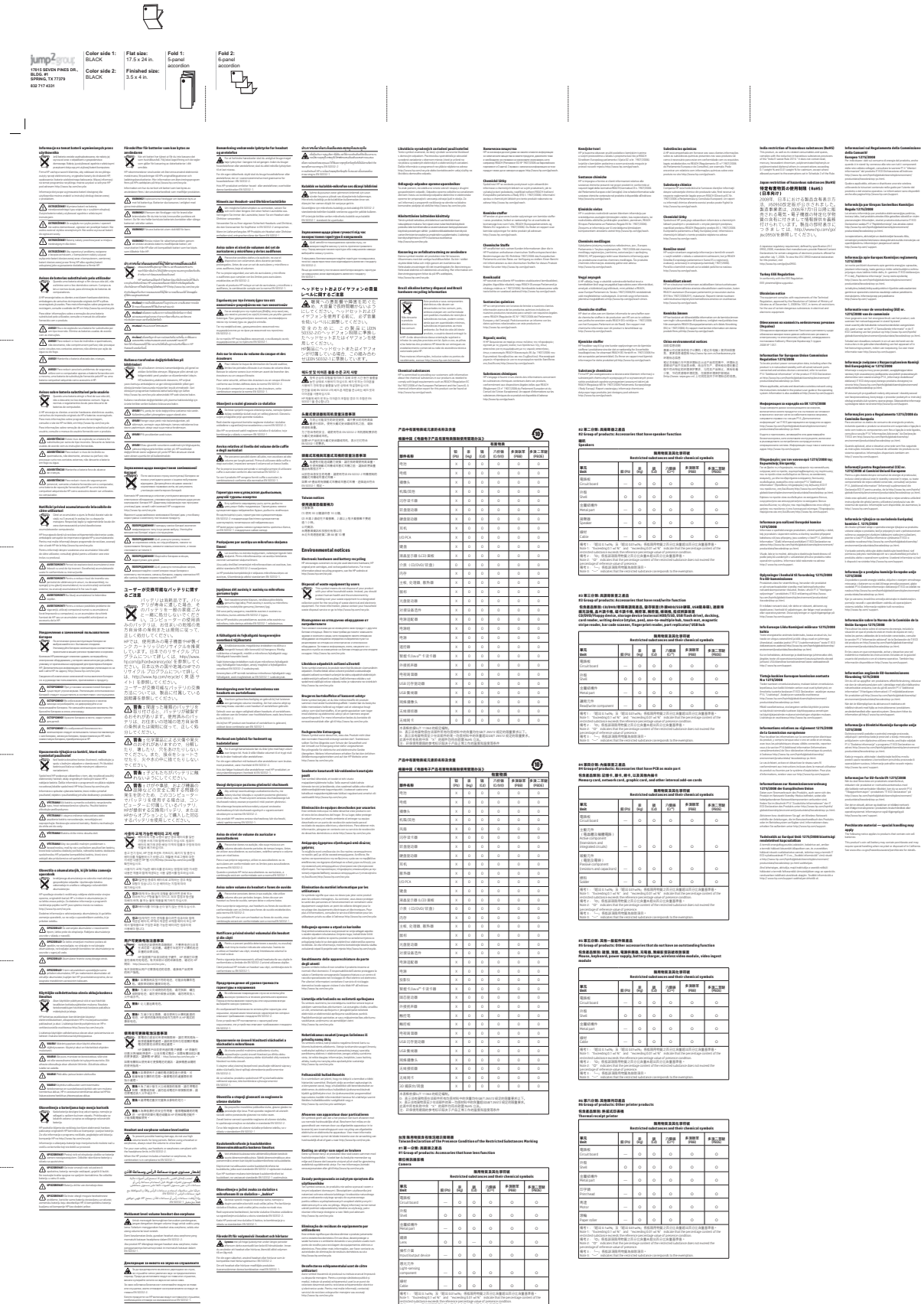

 $\mathbb{I}_+$ 

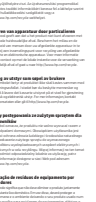

**textalui usat**<br>nivul nu initus<br>na protoprabilist<br>initiana adqueru<br>nifiana adqueru<br>nifiana adqueru

inner<br>anderes<br>abstelja

 $\frac{4m}{A}$ 

 $\begin{array}{c} \frac{\text{diam}}{\text{diam}}\\ \hline \text{diam} \end{array}$ 

 $\mathord{\hspace{1pt}\text{--}\hspace{1pt}}_1$ 

ha<br>minnel, Plasi<br>min historical<br>chiefun dummer<br>chiefun dummer

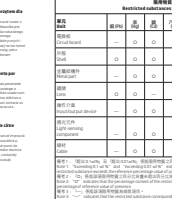

 $\ddot{\circ}$ 

 $\overline{1}$